# **XPS LIABILITY (excluding price and share)**

XPS Liability = Practice Value \* Coverage Level

# **AMOUNT OF INSURANCE (Actual Liability)**

Amount of Insurance (Actual Liability) = XPS (Liability) \* Price Percent \* Share

### **BASIC COVERAGE PRORATION FACTOR (NEW POLICY ONLY)**

Proration Factor = Month in which 30th day after signature date falls

# **PEAK ENDORSEMENT(Not Terminating in Sept)PRORATION FACTOR**

Proration Factor = Commencement Month Factor - Factor for Month following Termination Month

## **PEAK ENDORSEMENT (Terminating in Sept)PRORATION FACTOR**

Proration Factor = Commencement Month Factor

### **TOTAL PREMIUM**

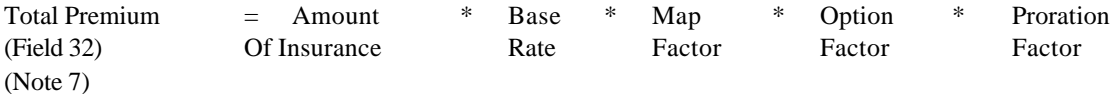

### **PRODUCER PREMIUM**

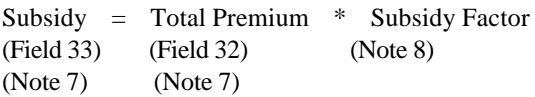

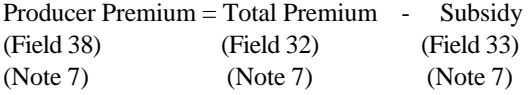

#### March 11, 2002 **Exhibit 13-1** FCIC-M13 **Type 13 - Cultivated Clam Calculations Edit Description**

### **INVENTORY VALUE**

Value = Number of Clams \* Survival Factor \* Price for each Age (Field 21) (Field 50) (Field 48) (ADM Ref Max Price)

# **AMOUNT OF INSURANCE**

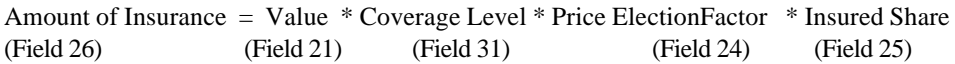

## **LIABILITY**

Liability = Amount of Insurance (Field 26)

## **TOTAL PREMIUM**

Total Premium = Amount of Insurance \* Base Premium Rate \* Option Factor (Basic Unit Discount Factor) (Field 32) (Field 26) (Field 30) (Note 7)

### **PRODUCER PREMIUM**

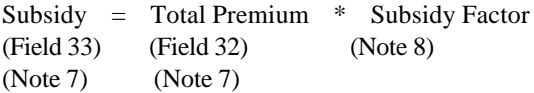

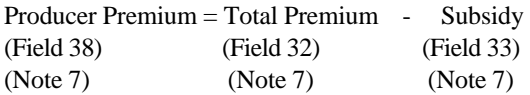